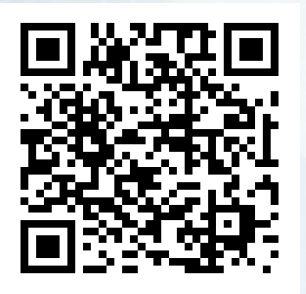

REGISTRO Nº 1460-23 DIFA

**CERTIFICACIÓN EN INFOGRAFÍA FORENSE APLICADA**

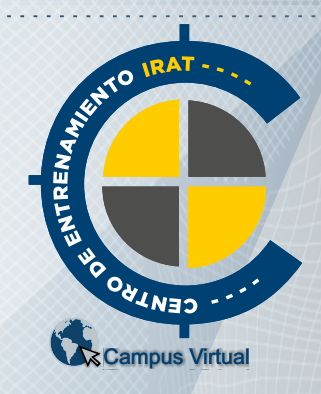

Por la presente, el **Centro de Entrenamiento en Investigación y Reconstrucción de Accidentes de Tránsito** CE-IRAT **CERTIFICA,** que el

## Lic. Diego Raymundo Godoy

D.N.I. N°: 35.455.046 (Argentina) ha finalizado y APROBADO la **CERTIFICACIÓN EN INFOGRAFÍA FORENSE APLICADA** con una carga horaria de 120 horas cátedras. Fecha de Inicio: 06 de Marzo de 2023. Fecha de Finalización: 26 de Mayo de 2023. Se extiende el presente CERTIFICADO, a los 26 días del mes de Mayo de 2023, en la Ciudad de Resistencia, Provincia del Chaco - ARGENTINA, a los efectos de ser presentado ante las autoridades que así lo requieran**.**

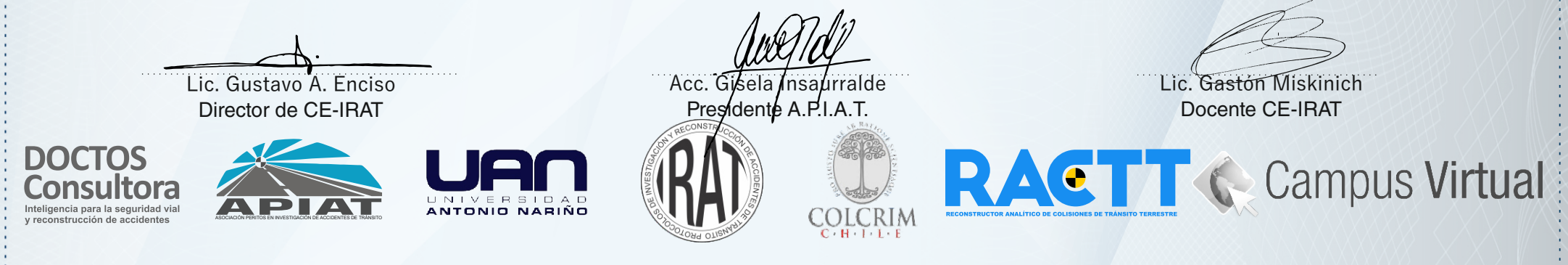

**CERTIFICACIÓN EN INFOGRAFÍA FORENSE APLICADA CONTENIDOS Y CARGA HORARIA** Inicio: 06 de Marzo de 2023 - Finalización: 26 de Mayo de 2023<br>Carga Total: 120 horas cátedra Carga Total: 120 horas cátedra MODALIDAD: teórica y práctica Calificación obtenida 100/100 **MÓDULO 1: INTRODUCCIÓN AL DISEÑO Y MOLDEADO 3D.** Introducción al Diseño y modelado 3D. Instalación y Presentación del Software Sweet Home 3D. Interfaz del usuario. Iniciar un nuevo provecto. • Incorporar un elemento. Visualizarlo en 2D y 3D. • Mover, rotar, modificar el tamaño de un elemento. Crear una casa. Importar el plano y transformarlo en 3D. Dibujar paredes. Editarlas. Importar mobiliario. Modificar sus características. Dibujar las habitaciones. Editar. Aplicar texturas. Importar modelos 3D. Recrear una escena forense en un ambiente cerrado y abierto. Uso de plug-in (complementos). Incorporar marcadores forenses en la escena del hecho. Importar bibliotecas de recursos gráficos. Realizar calles, encrucijadas, avenidas, rutas, etc. Incorporar elementos viales. Renderizar imágenes. Exportar archivos. Colocar cámaras en el escenario forense y realizar videofilmaciones. Obtener distintas perspectivas de un hecho forense. Graficar secuencias fácticas. Editar vistas en 3D. Incorporar imágenes y realizar los primeros fotomontajes realistas de la diplomatura. REGISTRO Nº 1460-23 DIFA Herramientas de selección por color. Uso de histograma. Niveles de curva y color. Utilización de filtros. Incorporar luces. Sombras. Editar correctamente una imagen forense. Creación de fotomontajes realistas interactuando entre el software Sweet Home 3D y Gimp. **MÓDULO 3: EDICIÓN DE VIDEOS** Introducción a la Edición de Videos. Instalación y Presentación del Software Shot Cut Interfaz del usuario. Efecto zoom, rotar, escalar. Trabajar con capas. Incorporar imágenes, videos, sonidos. Utilizar Chroma Key. Clave de color. Cámara lenta y rápida. Corrección de color. Ajustes de coloración, copiar y pegar filtros Balance de blancos. Brillo y contraste. Uso de fotograma clave. Utilidades forenses. Edición de un video forense de un caso en particular Creación de una animación forense de un caso en 2D y 3D. **CASOS PRÁCTICOS.** 

- **MÓDULO 2: TRATAMIENTO DIGITAL DE IMAGENES**
- Introducción al Tratamiento Digital de Imágenes.
- Instalación y Presentación del Software GIMP.
- Interfaz del usuario.
- Abrir, guardar y exportar imágenes.
- Tipos de archivos.
- Herramientas de pintura básicas.
- Herramientas de transformación.
- Herramientas de texto.
- Herramientas de clonado y saneados.
- Escalar imágenes.
- Quitar fondo de una imagen.
- Trabajar con capas. Ventajas. Modos de selección.
- Herramientas de ruta.

 $\bullet$ 

Herramientas de enfoque y desenfoque.

Lic. Gustavo A. Enciso Director de CE-IRAT

Acc. Gisela Insaurralde Presidente A.P.I.A.T.

## **MÓDULO 4: INTERACCIÓN AVANZADA ENTRE LOS PROGRAMAS SWEET HOME 3D - GIMP - SHOT CUT.**

- Aplicación práctica de casos reales. Casuística.
- Uso avanzado de los programas.
- Secuencia fáctica de un hecho criminal.
- Creación de una animación forense en un entorno 2D.
- Creación de una animación forense en un entorno 3D.

Lic. Gastón Miskinich Docente CE-IRAT